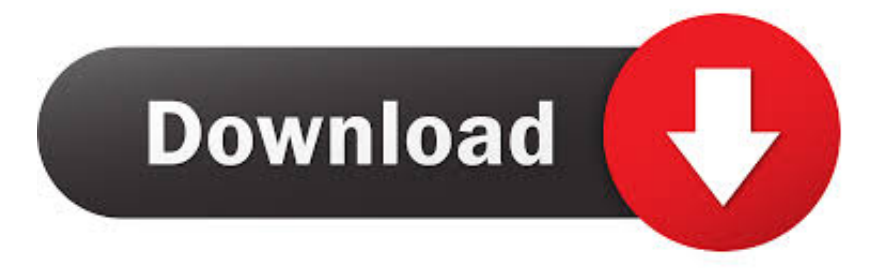

## [Microsoft Vx 7000 Driver Download](http://tweeat.com/16ldh4)

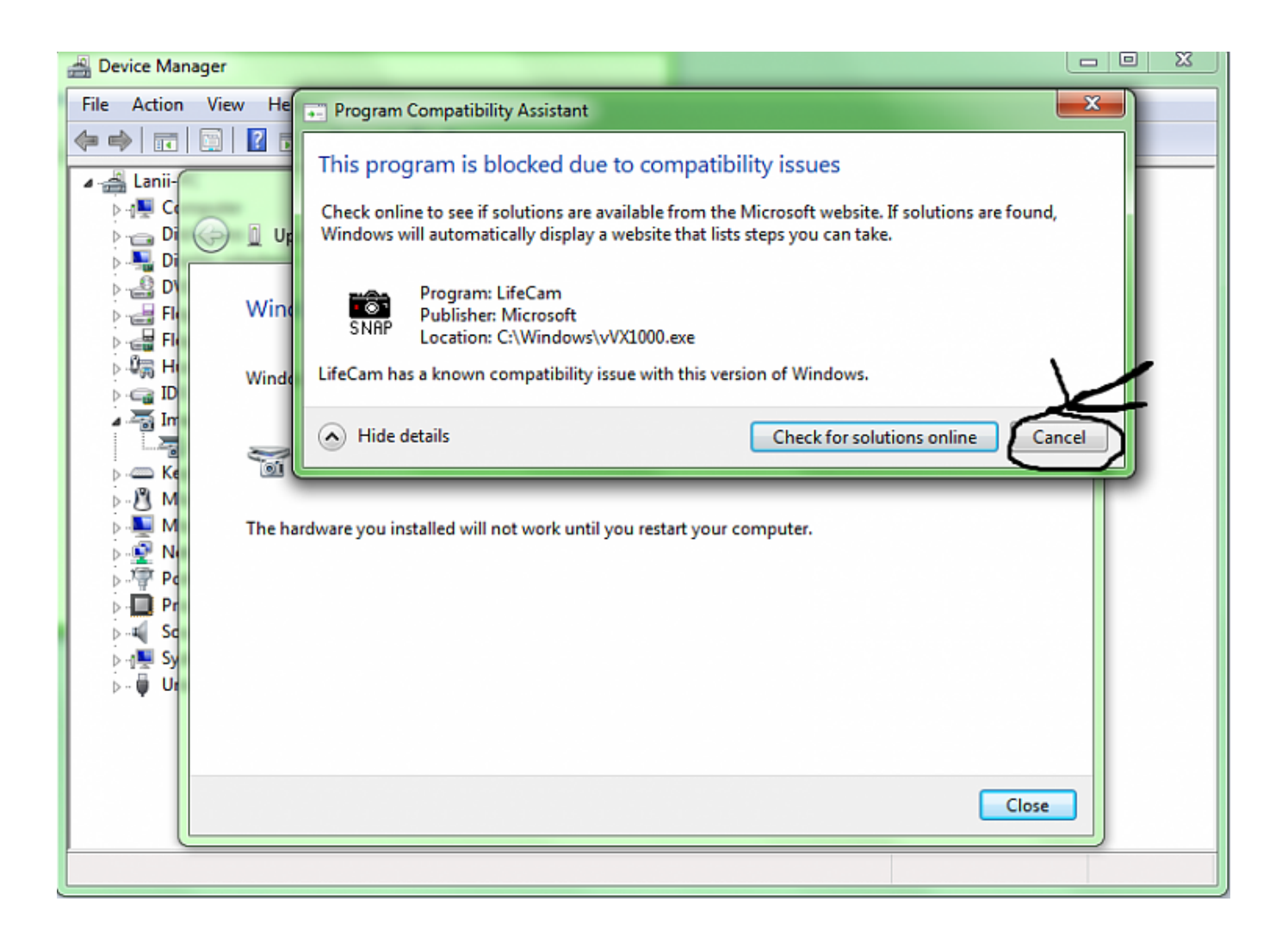

[Microsoft Vx 7000 Driver Download](http://tweeat.com/16ldh4)

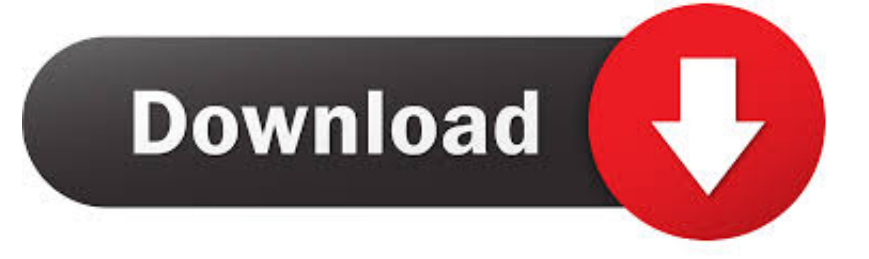

My video camera is Microsfot VX-7000. . I have checked Microsoft Support and found article KB933311 titled "No camera connected" error message, and the video preview is .. 28 Apr 2015 - 7 min - Uploaded by andretti utrilla rodriguezdescargar driver de Cmara web Lifecam vx 7000. andretti utrilla rodriguez. Loading .. This page contains the driver installation download for Microsoft LifeCam VX-7000. in supported models (All Series) that are running a supported operating.. Imaging Devices - Microsoft - Microsoft LifeCam VX-7000 Drivers Download - Update your computer's drivers using DriverMax, the free driver update tool.. To find the latest driver for your computer we recommend running our Free Driver Scan. Microphone (2- Microsoft LifeCam VX-7000.) - Driver Download.. View full Microsoft LifeCam VX-7000 specs on CNET. . Audio Support Features . Microsoft. Product Line. Microsoft LifeCam. Model. VX-7000. Country Kits.. 6 Dec 2016 . Is there a solution or an update to run my LifeCam vx-7000 on windows 10? . To download the driver for MS LifeCam vx-7000, refer to the below link:.. Download the latest version of Microsoft LifeCam VX 7000 drivers according to your computer's operating system.. Download and Update Microsoft LifeCam VX-7000 Drivers for your Windows XP, Vista, 7, 8 and 10 32 bit and 64 bit. Here you can download Microsoft LifeCam.. Download the latest drivers for your Microsoft LifeCam VX-7000 to keep your Computer up-to-date.. Baixe os dispositivos de driver Microsoft LifeCam VX-7000 mais recentes (Oficiais e Certificados). . Disponvel Utilizando DriverDoc: Faa o Download Agora.. 7 Mar 2008 . The VX-7000 is the top-of-the-line webcam in the VX series of . You can download the Microsoft LifeCam along with the drivers here. But what.. Microsoft LifeCam VX-7000 2MP 1920 x 1080Pixel USB: Amazon.it: Informatica. . Remember, with Win 7 download and install the update FIRST for this to work.. 12 Nov 2007 . Microsoft LifeCam VX-7000 review: Microsoft LifeCam VX-7000 . but the service doesn't support Webbased e-mail, including Hotmail. Even if.. 19 Dec 2015 . The package provides the installation files for Microsoft LifeCam VX-7000 Driver version 3.0.204.0. In order to manually update your driver,.. Install Microsoft LifeCam VX-7000. driver for Windows 10 x64, or download DriverPack Solution software for automatic driver installation and update.. LifeCam VX-7000. Select driver language. English, Deutsch, Espaol, Franais, Italiano, Portugus . and 64-bit). LifeCam 3.6 EXE File Symbol. LifeCam 3.6.. Amazon.com: Microsoft LifeCam VX-7000 Webcam - CMOS - USB: . (users can maintain other default Web browsers after installation) Platform Support: PC.. Microsoft Lifecam Vx 7000 Driver for Windows 7 32 bit, Windows 7 64 bit, Windows 10, 8, XP. Uploaded on 4/7/2018, downloaded 4933 times, receiving a.. Kontynuujc przegldanie tej witryny, zgadzasz si na uywanie plikw cookie w celu gromadzenia danych analitycznych oraz wywietlania reklam i zawartoci. 4ba26513c0